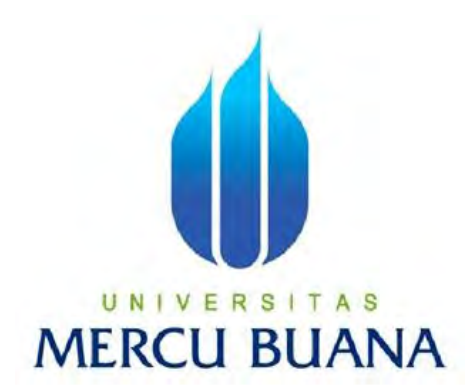

### APLIKASI PENCARIAN INFORMASI DAN PETA LOKASI UNIVERSTAS DI DKI JAKARTA BERBASIS ANDROID

RICKA ERZA JUWITA

# U N | V  $\mathsf{E}^{41511010048}$ T A S **MERCU BUANA**

PROGRAM STUDI TEKNIK INFORMATIKA FAKULTAS ILMU KOMPUTER UNIVERSITAS MERCU BUANA JAKARTA 2015

http://digilib.mercubuana.ac.id/

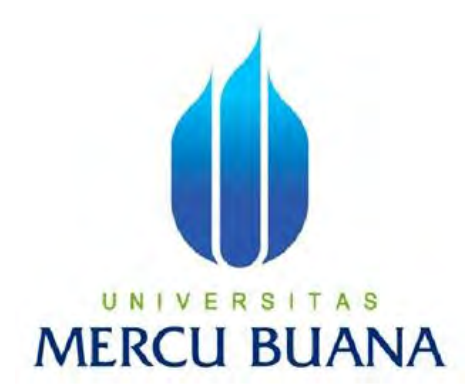

### APLIKASI PENCARIAN INFORMASI DAN PETA LOKASI UNIVERSTAS DI DKI JAKARTA BERBASIS ANDROID

*Laporan Tugas Akhir* 

Diajukan Untuk Melengkapi Salah Satu Syarat Memperoleh Gelar Sarjana Komputer

UNIVE FOLER: IT AS RICKA ERZA JUWITA 41511010048

> PROGRAM STUDI TEKNIK INFORMATIKA FAKULTAS ILMU KOMPUTER UNIVERSITAS MERCU BUANA JAKARTA 2015

#### **LEMBAR PERNYATAAN**

Yang bertanda tangan dibawah ini:

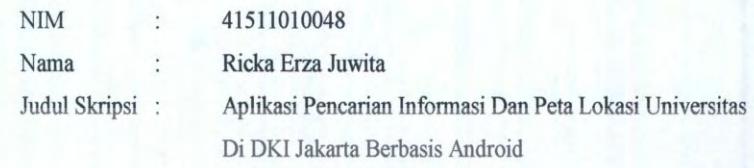

Dengan ini saya menyatakan bahwa laporan tugas akhir dengan judul tersebut diatas adalah hasil karya saya sendiri dan bukan plagiat kecuali kutipan-kutipan dan teori-teori yang digunakan dalam laporan tugas akhir ini. Apabila ternyata ditemukan didalam laporan tugas akhir saya terdapat unsur plagiat atau penjiplakan terhadap karya orang lain, maka saya siap untuk mendapatkan sanksi akademik yang terkait dengan hal tersebut.

R

TAS

3UAI

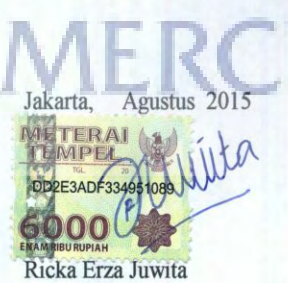

UNI

http://digilib.mercubuana.ac.id/

ii

#### LEMBAR PENGESAHAN

Nama **NIM** Jurusan Fakultas

: Ricka Erza Juwita  $: 41511010048$ 

: Teknik Informatika

: Ilmu Komputer

Judul

: Aplikasi Pencarian Informasi Dan Peta Lokasi Universitas Di DKI Jakarta Berbasis Android

> Jakarta, Agustus 2015 Disetujui dan diterima oleh :

Dr Harwikarya, MT Dosen Pembimbing

Sabar Rudiarto, M.Kom. Kaprodi Teknik Informatika

Umniy Salamah, Koordinator Tugas Akhir

iii

#### **KATA PENGANTAR**

Alhamdulillahi Robbil 'Alamiin, tiada sanjungan dan pujian yang diucapkan selain hanya kepada Allah SWT, yang senantiasa memberikan rahmat, ridho, hidayah dan karunia-Nya, sehingga penulis dapat menyelesaikan laporan tugas akhir ini. Shalawat serta salam semoga terujuk kepada junjungan kita nabi Agung Nabi Muhammad SAW, yang telah membawa umatnya dari zaman jahiliyah menuju zaman islamiyah yang penuh dengan ilmu pengetahuan seperti saat sekarang ini, dan senantiasa kita nantikan syafaat beliau di hari akhir nanti.

Laporan Tugas Akhir dengan judul "Aplikasi Pencarian Informasi Dan Peta Lokasi Universitas Di DKI Jakarta Berbasis Andoid" ini penulis buat untuk melengkapi salah satu syarat memperoleh gelar Sarjana Strata 1 (S1) pada Program Studi Teknik Informatika, Universitas Mercu Buana, Jakarta.

Dalam menyelesaikan laporan tugas akhir ini, penulis tidak lepas dari dukungan, bantuan serta sumbangan ide maupun pikiran juga meteriil dari berbagai pihak. Perkenankan penulis mengucapkan terima kasih kepada :

- 1. Bapak Dr Harwikarya, MT, selaku Dosen Pembimbing Tugas Akhir pada Jurusan Teknik Informatika, Universitas Mercu Buana, yang telah banyak memberikan bimbingan, saran, ide maupun kritik kepada penulis, sejak awal penelitian hingga selesainya laporan tugas akhir ini.
- 2. Bapak Sabar Rudiarto, M.Kom, selaku Ketua Program Studi Teknik Informatika, Universitas Mercu Buana.
- 3. Ibu Umniy Salamah, ST, MMSI, selaku Koordinator Tugas Akhir pada Jurusan Teknik Informatika Universitas Mercu Buana.
- 4. Bapak Leonard Goeirmanto, ST, M.Sc, selaku Dosen Pembimbing Akademik.
- 5. Seluruh dosen dan staff akademis program S-1 Teknik Informatika yang telah membantu penulis selama menempuh pendidikan di Universitas Mercu Buana.

6. Bapak dan Ibu tercinta, serta keluarga besar yang selalu memberikan dukungan, perhatian, motivasi dan inspirasi serta mendo'akan yang terbaik untuk kelancaran pembuatan laporan tugas akhir ini dan juga untuk kakak yang selelalu memberikan semangat.

 Dengan membalas segala kebaikan saudara-saudara semua dan dengan segala kerendahan hati, penulis mohon maaf atas segala kekurangan dan keterbatasan dalam penulisan laporan tugas akhir ini. Semoga laporan tugas akhir ini dapat memberikan manfaat bagi pihak-pihak yang berkepentingan.

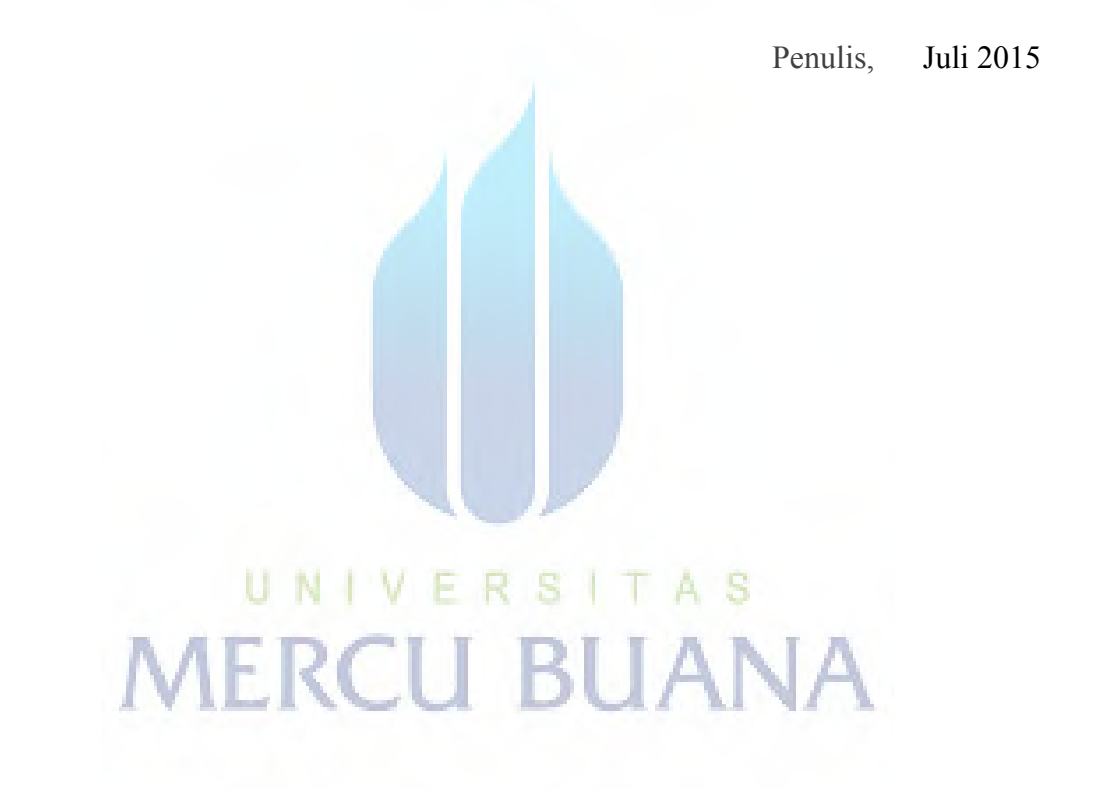

## **DAFTAR ISI**

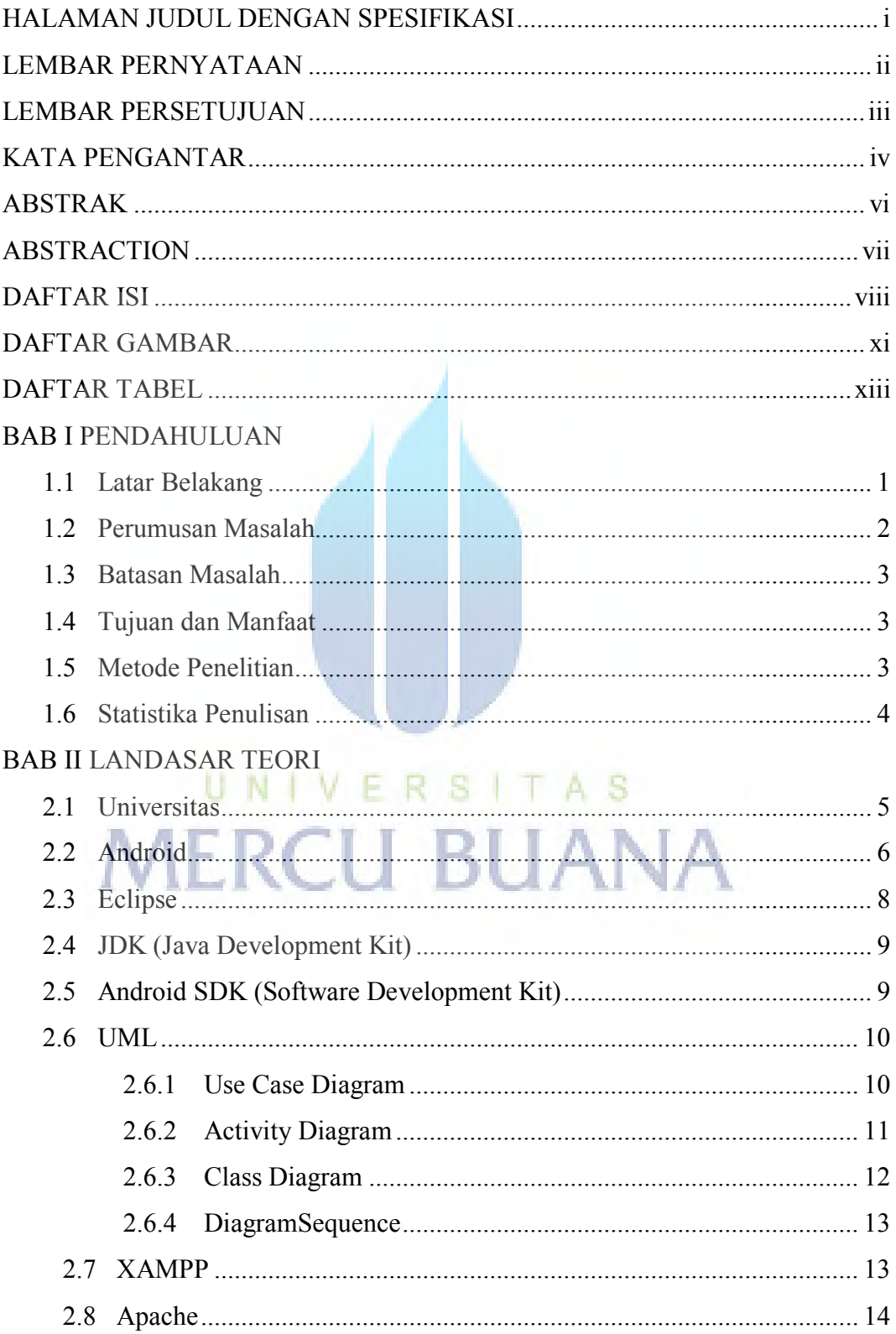

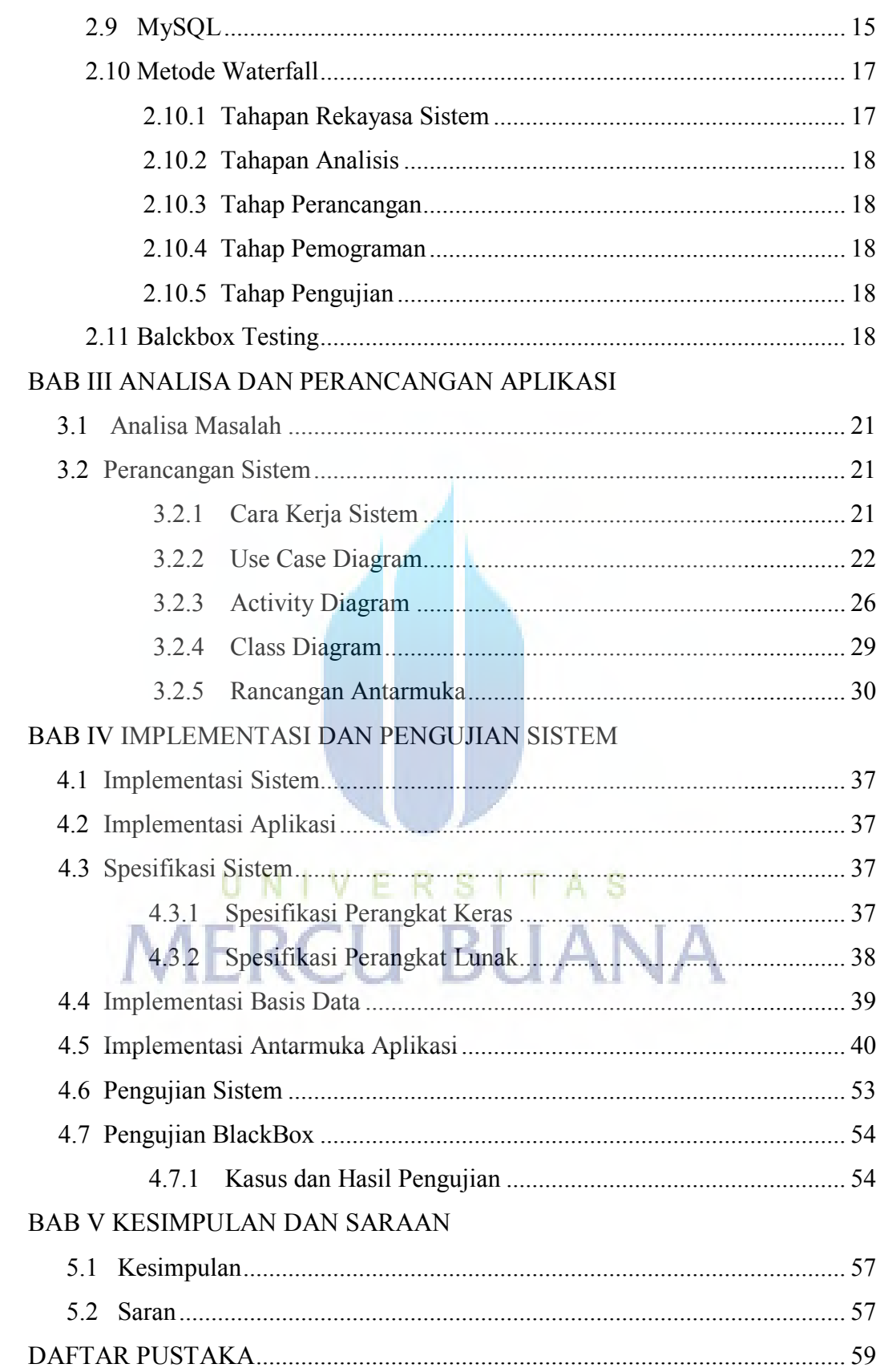

## **DAFTAR GAMBAR**

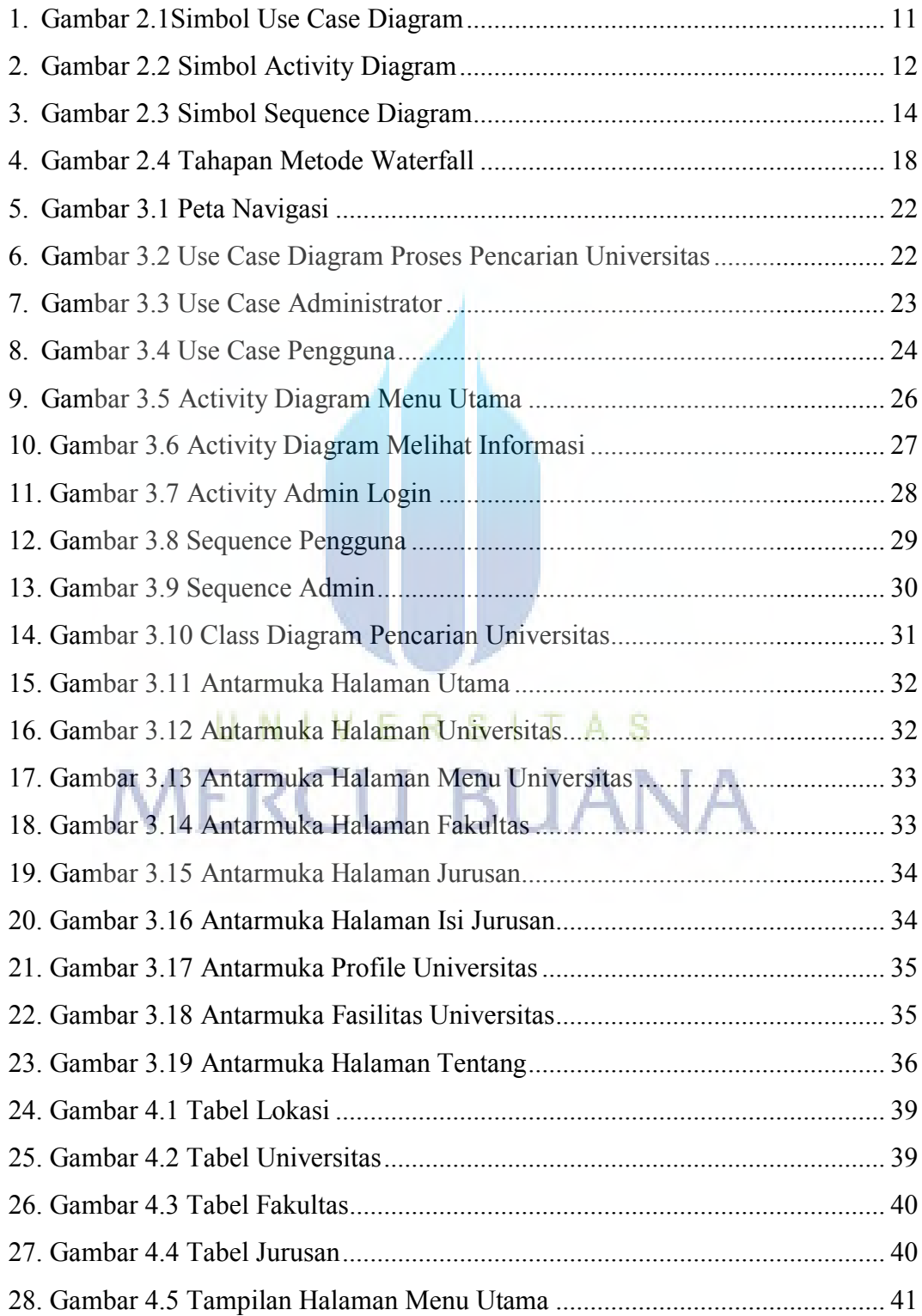

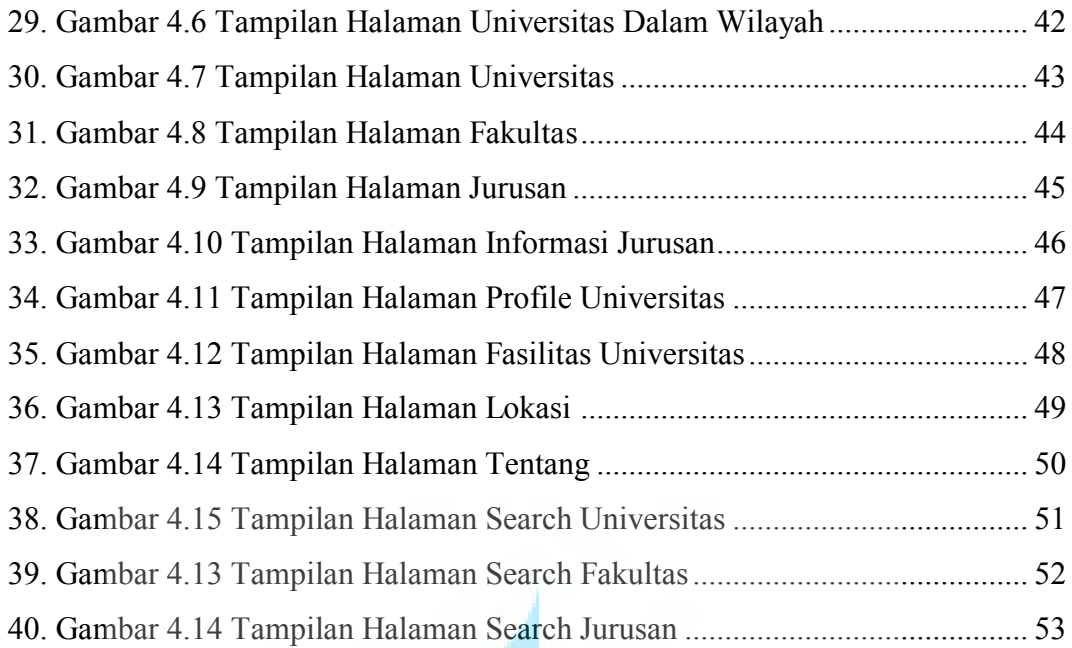

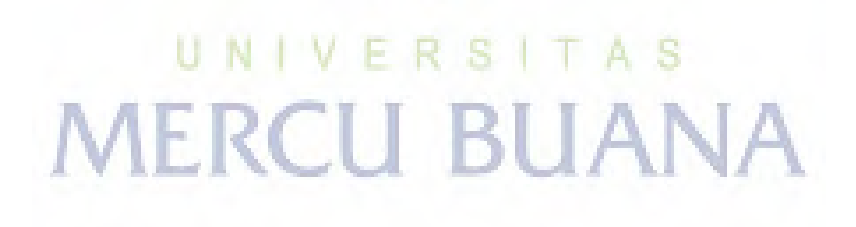

## **DAFTAR TABEL**

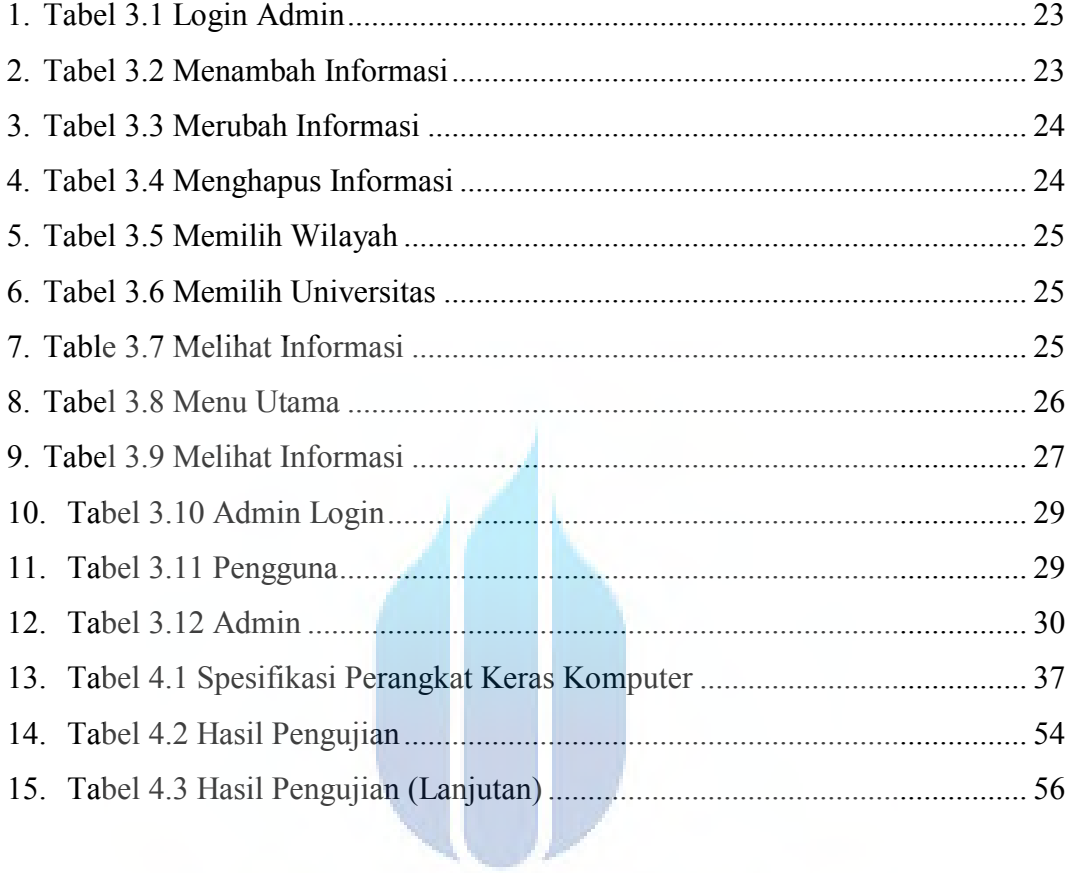

# UNIVERSITAS **MERCU BUANA**